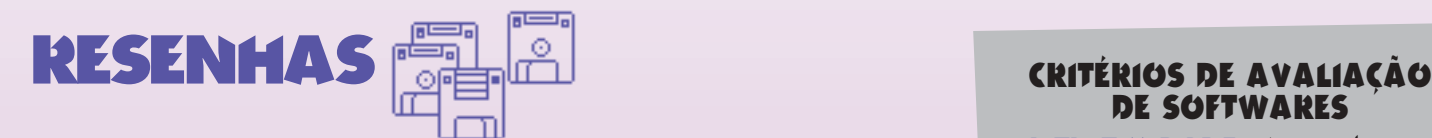

## **RAM DOUBLER**

**Connectix Corp. Preço:** US\$ 50 (EUA)

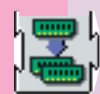

**Configuração:** Mac com chip 68030 ou 68040, 4Mb de RAM **Intuitividade:** Interface:

**Poder: ₹₹™** 

**Custo/Benefício: ¡¡¡¡™** Existem programas que não devem ser explicados, basta que se acredite neles. RAM Doubler é um deles. Coloque o disquete no drive, abra-o no desktop e clique no Installer.

Imediatamente aparece uma mensagem dizendo que o programa está instalado. Restarte o Mac. Vá até o "About this Macintosh" no menu da maçã e veja com seus próprios olhos. Você verá que sua memória RAM agora é o dobro do que era há alguns minutos atrás. Mágica? Ilusão de ótica? Nem queira saber. Apenas

acredite. E corra atrás de sua cópia. Foi o que fizeram milhares de pessoas durante a última MacWorld Expo, em São Francisco, tornando RAM Doubler um dos maiores sucessos de venda da história do Macintosh. Foi uma performance spielberguiana: 6.000 cópias vendidas em uma semana. Mas o que todos queriam saber era em que manga estava escondido o ás. Como tirar RAM de uma cartola. Isso ninguém soube. A revolucionária tecnologia por trás do RAM Doubler ainda está sendo patenteada em vários países e a Connectix guarda seu segredo a sete chaves.

Mas há especulações. O que se sabe até agora é que ele utiliza uma tecnologia de compressão de memória, ao mesmo tempo em que otimiza o espaço livre da RAM, colocando os programas em espaços não contíguos. Ao contrário da memória virtual do System 7, que utiliza o espaço livre no disco rígido como memória RAM, ele utiliza o próprio espaço livre da memória RAM. Se você olhar para as barras de memória no "About this Macintosh" verá que os programas não utilizam todo o espaço reservado para eles. RAM Doubler começa utilizando esse espaço. Depois, se você continuar a abrir programas, ele comprime os dados que ocupam o espaço "em uso" da RAM. Se tudo isso ainda for pouco, ele começa a utilizar o espaço livre do Hard Disk como memória virtual. Melhor impossível.

Toda essa dança das cadeiras na memória RAM pode assustar o usuário mais cauteloso. Principalmente se você ficar monitorando as barras de memória e ver que coisas estranhas acontecem. Você pode fechar um programa e ficar com menos memória livre do que tinha com ele aberto. Ou o System pode dizer que está com memória negativa (-2,048 K, por exemplo), durante alguns momentos. Mas não é preciso se preocupar. Qualquer suspeita de incompatibilidade, basta retirar o RAM Doubler da pasta de Extensions e restartar que tudo volta ao normal. Testamos a RAM Doubler em três máquinas: um Quadra 610 com 20Mb de RAM, um LC III com 8Mb e

um IIsi com 9Mb. Em todos, ele funcionou perfeitamente, sem nenhum efeito colateral. Os testes de benchmark apontaram uma queda na performance dos Macs em torno de 10%, absolutamente desprezível quando comparada com os benefícios que o programa trás. Isso não quer dizer que ele

## **DE SOFTWARES**

**INTUITIVIDADE-** Até onde você pode ir, sem abrir o manual.

**INTERFACE-** A cara do programa. O jeito com que ele se comunica com o usuário.

**PODER-** O quanto o programa se aprofunda em sua função.

**DIVERSÃO-** Só para games, dispensa explicações.

**CUSTO/BENEFÍCIO-** Veja aqui se o programa vale o quanto pesa.

seja totalmente à prova de conflitos. Nos testes ele conflitou assustadoramente com o 4th Dimension, da Ascius. A Connectix diz que isso já foi resolvido na versão 1.0.1.

A mesma tecnologia utilizada no RAM Doubler deu a origem a outro programa da Connectix, chamado Maxima. Com ele, é possível utilizar a memória RAM como se fosse um disco rígido virtual ou RAM Disk. Qualquer programa ou documento colocado em um RAM Disk abre e funciona à velocidade da luz. Maxima promete inclusive becapar automaticamente o conteúdo do RAM Disk no discão, protegendo seus dados de eventuais bombas.

**Connectix**: 2600 Campus Drive. San Mateo, California 94403 USA (001) 800-950-5880

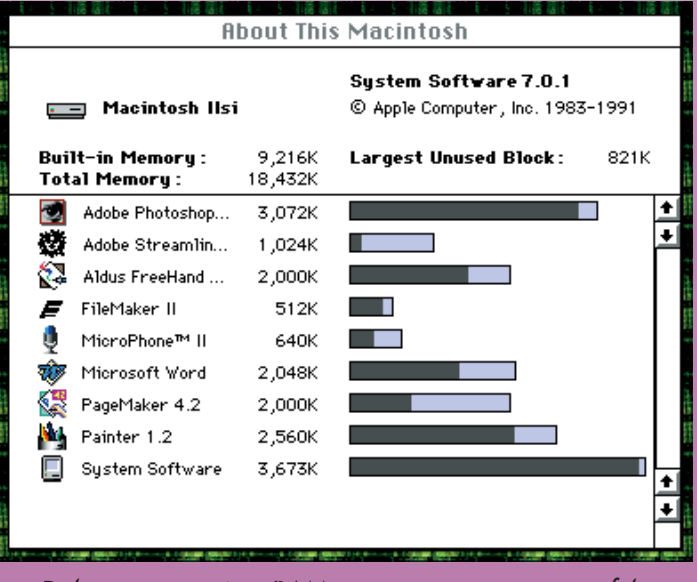

Dobre sua memória RAM e seja uma pessoa mais feliz